Free

# **Chapter 19: Stacks, Queues, Lists, and Sorting**

This chapter introduces a few advanced topics that are commonly covered in the first Computer Science class at the University level. The first three topics (Stack, Queue, and Linked List) are very common ways that information is stored in a computer system. The last two are algorithms for sorting information.

#### **Stack:**

A stack is one of the common data structures used by programmers to do many tasks. A stack works like the "discard pile" when you play the card game "crazy-eights". When you add a piece of data to a stack it is done on the top (called a "push") and these items stack upon each other. When you want a piece of information you take the top one off the stack and reveal the next one down (called a "pop"). [Illustration 31](#page-1-0) shows a graphical example.

© 2019 James M. Reneau (CC BY-NC-SA 3.0 US)

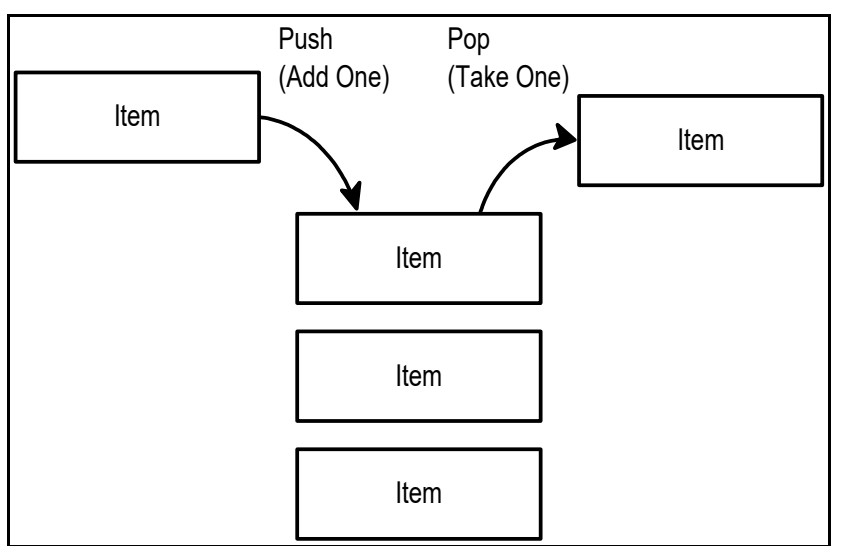

Illustration 31: What is a Stack

<span id="page-1-0"></span>The operation of a stack can also be described as "last-in, first-out" or LIFO for short. The most recent item added will be the next item removed[.](#page-2-0) [Program 116](#page-2-0) implements a stack using an array and a pointer to the most recently added item. In the "push" subroutine you will see array logic that will re-dimension the array to make sure there is enough room available in the stack for virtually any number of items to be added.

```
1 # stack.kbs
2 # implementing a stack using an array
3
4 dim stack(1) # array to hold stack with initial size
5 nstack = 0 # number of elements on stack
     6 global stack, nstack
7
     8 call push(1)
9 call push(2)
10 call push(3)
11 call push(4)
12 call push(5)
13
```
Chapter 19: Stacks, Queues, Lists, and Sorting Page 276

```
14 while not empty()
15 print pop()
16 end while
17
18 end
19
20 function empty()
21 # return true if the start is empty
22 return nstack=0
23 end function
24
25 function pop()
26 # get the top number from stack and return it
27 # or print a message and return -1
28 if nstack = 0 then
29 print "stack empty"
30 return -1
31 end if
32 nstack = nstack - 1
33 value = stack[nstack]
34 return value
35 end function
36
37 subroutine push(value)
38 # push the number in the variable value onto the 
     stack
39 # make the stack larger if it is full
40 if nstack = stack[?] then redim stack(stack[?] + 5)
41 stack[nstack] = value
42 nstack = nstack + 1
43 end subroutine
```
<span id="page-2-0"></span>Program 116: Stack

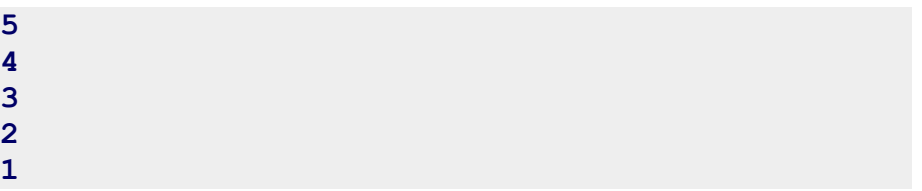

Sample Output [116](#page-2-0): [Stack](#page-2-0)

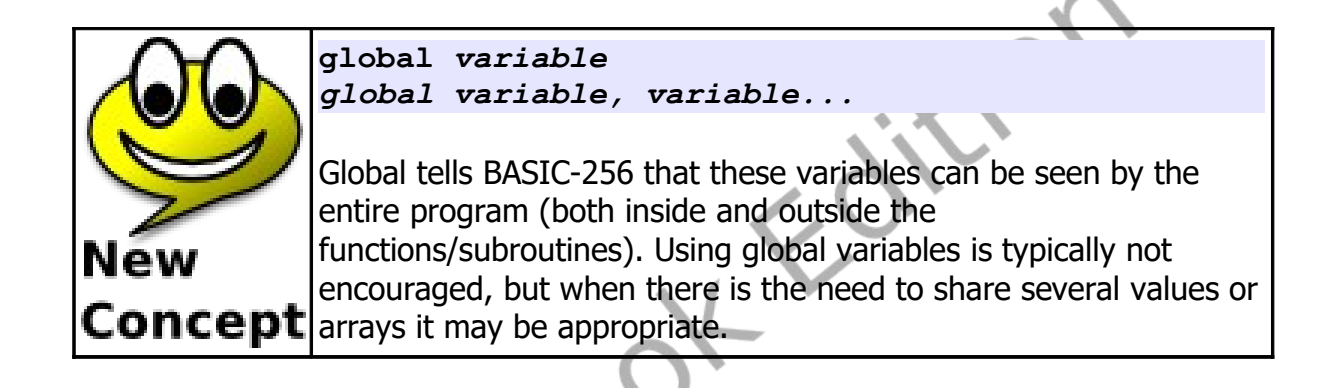

#### **Queue:**

The queue (pronounced like the letter Q) is another very common data structure. The queue, in its simplest form, is like the lunch line at school. The first one in the line is the first one to get to eat. [Illustration 32](#page-4-0) shows a block diagram of a queue.

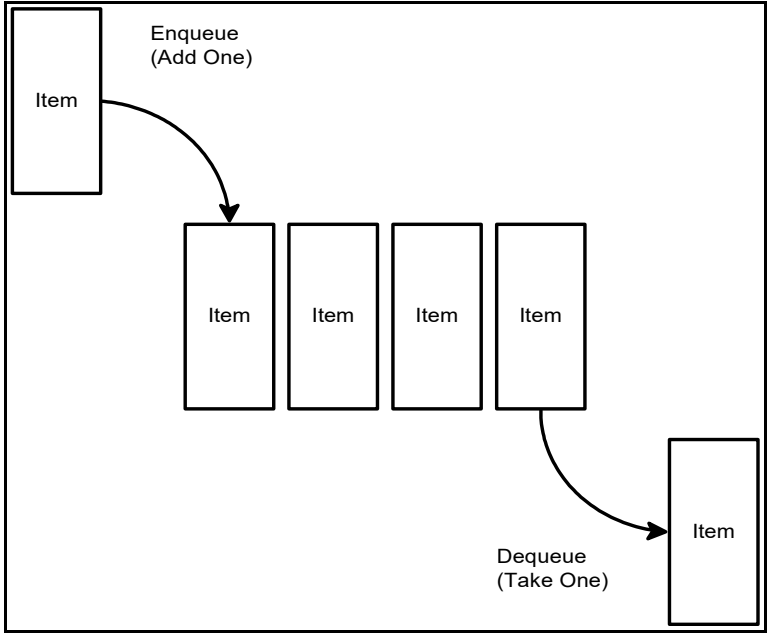

#### Illustration 32: What is a Queue

<span id="page-4-0"></span>The terms enqueue (pronounced in-q) and dequeue (pronounced dee-q) are the names we use to describe adding a new item to the end of the line (tail) or removing an item from the front of the line (head). Sometimes this is described as a "first-in, first-out" or FIFO. The example in [Program 117](#page-6-0) uses an array and two pointers that keep track of the head of the line and the tail of the line.

```
1 # queue.kbs
     2 # implementing a queue using an array
3
4 global queuesize, queue, queuetail, queuehead, 
     inqueue
5
6 call createqueue(5)
7
8 call enqueue(1)
9 call enqueue(2)
```

```
10
11 print dequeue()
12 print
13
14 call enqueue(3)
15 call enqueue(4)
16
17 print dequeue()
18 print dequeue()
19 print
20
21 call enqueue(5)
22 call enqueue(6)
23 call enqueue(7)
24
25 # empty everybody from the queue
26 while inqueue > 0
       27 print dequeue()
28 end while
29
30 end
31
32 subroutine createqueue(z)
33 # maximum number of entries in the queue at any 
     one time
34 queuesize = z
35 # array to hold queue with initial size
36 dim queue(z)
37 # location in queue of next new entry
38 queuetail = 0
39 # location in queue of next entry to be returned 
     (served)
40 queuehead = 0
41 # number of entries in queue
42 inqueue = 0
43 end subroutine
44
45 function dequeue()
46 if inqueue = 0 then
```

```
47 print "queue is empty"
  48 value = -1
  49 else
  50 value = queue[queuehead]
  51 inqueue--
  52 queuehead++
  53 if queuehead = queuesize then queuehead = 0
  54 end if
  55 return value
  56 end function
  57
  58 subroutine enqueue(value)
  59 if inqueue = queuesize then
  60 print "queue is full"
  61 else
  62 queue[queuetail] = value
  63 inqueue++
  64 queuetail++
  65 if queuetail = queuesize then queuetail = 0
  66 end if
  67 end subroutine
                   \bm{\mathcal{S}}Program 117: Queue
    1
    2
    3
    4
    5
    6
    7
```
<span id="page-6-0"></span>Sample Output [117](#page-6-0): [Queue](#page-6-0)

## **Linked List:**

In most books the discussion of this material starts with the linked list. Because BASIC-256 handles memory differently than many other languages this discussion was saved after introducing stacks and queues.

A linked list is a sequence of nodes that contains data and a pointer or index to the next node in the list. In addition to the nodes with their information we also need a pointer to the first node. We call the first node the "Head". Take a look at [Illustration 33](#page-7-0) and you will see how each node points to another.

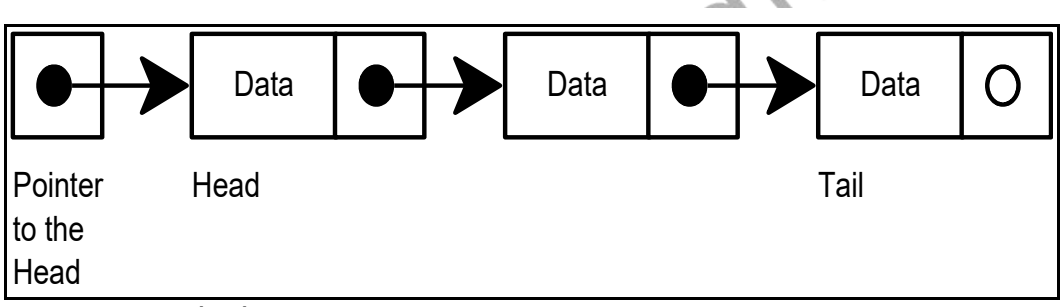

Illustration 33: Linked List

<span id="page-7-0"></span>An advantage to the linked list, over an array, is the ease of inserting or deleting a node. To delete a node all you need to do is change the pointer on the previous node [\(Illustration 34\)](#page-8-0) and release the discarded node so that it may be reused.

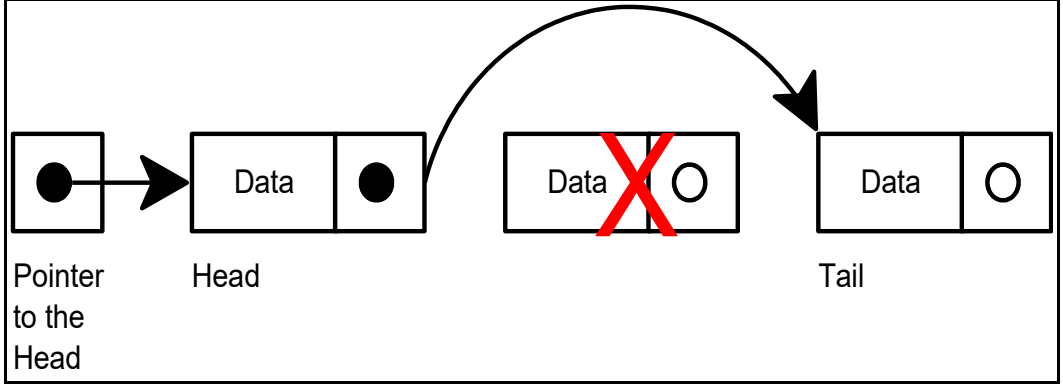

Illustration 34: Deleting an Item from a Linked List

<span id="page-8-0"></span>Inserting a new node is also as simple as creating the new node, linking the new node to the next node, and linking the previous node to the first node[.](#page-8-1) [Illustration 35](#page-8-1) Shows inserting a new node into the second position.

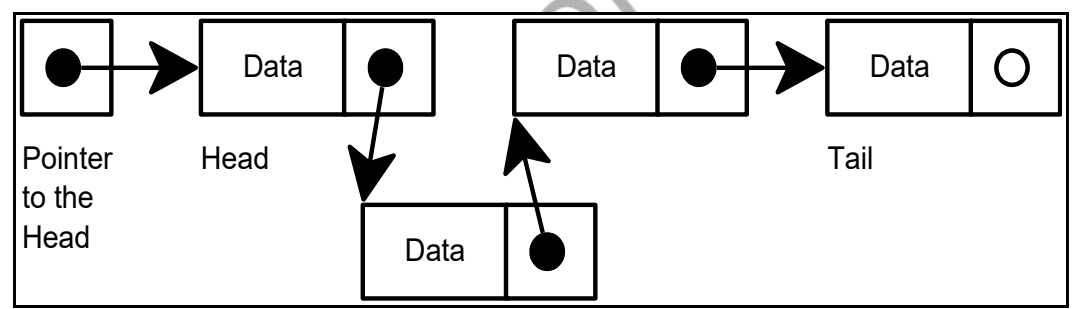

Illustration 35: Inserting an Item into a Linked List

<span id="page-8-1"></span>Linked lists are commonly thought of as the simplest data structures. In the BASIC language we can't allocate memory like in most languages so we will simulate this behavior using arrays. In [Program 118](#page-13-0) we use the data array to store the text in the list, the nextitem array to contain the index to the next node, and the freeitem array to contain a stack of free (unused) array indexes.

```
1 # linkedlist.kbs
2
     3 # create a linked list using arrays
4
     5 # data is an array coitaining the data strings in the
     list
6 # nextitem is an array with pointers to the next data
     item
7 # if nextitem is -2 it is free or -1 it is the end
8
     9 global head, data, nextitem
10 call initialize(6)
11
12 # list of 3 people
13 call append("Bob")
14 call append("Sue")
15 call append("Guido")
16 call displaylist()
17 call displayarrays()
18 call wait()
19
20 print "delete person 2"
21 call delete(2)
22 call displaylist()
23 call displayarrays()
24 call wait()
25
26 print "insert Mary into the front of the list (#1)"
27 call insert("Mary",1)
28 call displaylist()
29 call displayarrays()
30 call wait()
31
32 print "insert John at position 2"
33 call insert("John",2)
34 call displaylist()
35 call displayarrays()
36 call wait()
37
```
Chapter 19: Stacks, Queues, Lists, and Sorting Page 284

```
38 print "delete person 1"
39 call delete(1)
40 call displaylist()
41 call displayarrays()
42 call wait()
43
44 end
45
46 subroutine wait()
47 input "press enter to continue> ",foo
48 print
49 end subroutine
50
51 subroutine initialize(n)
52 head = -1 # start of list (-1 pointer to 
    nowhere)
53 dim data(n)
54 dim nextitem(n)
55 # initialize items as free
56 for t = 0 to data[?]-1
57 call freeitem(t)
58 next t
59 end subroutine
60
61 subroutine freeitem(i)
62 # free element at array index i
63 data[i] = ""
64 nextitem[i] = -2
65 end subroutine
66
67 function findfree()
68 # find a free item (an item pointing to -2)
69 for t = 0 to data[?]-1
70 if nextitem[t] = -2 then return t
71 next t
72 print 'no free elements to allocate'
73 end
74 end function
75
```

```
76 function createitem(text)
77 # create a new item on the list
78 # and return index to new location
79 i = findfree()
80 data[i] = text
81 nextitem[i] = -1
82 return i
83 end function
84
85 subroutine displaylist()
86 # showlist by following the linked list
87 print "list..."
88 k = 0
89 i = head
90 do
91 k = k + 1
92 print k + " ";
93 print data[i]
94 i = nextitem[i]
95 until i = -1
96 end subroutine
97
98 subroutine displayarrays()
99 # show data actually stored and how
100 print "arrays..."
101 for i = 0 to data[?]-1
102 print i + " " + data[i] + " >" + nextitem[i] ;
103 if head = i then print " <<head";
104 print
105 next i
106 end subroutine
107
108 subroutine insert(text, n)
109 # insert text at position n
110 index = createitem(text)
111 if n = 1 then
112 nextitem[index] = head
113 head = index
114 else
```

```
115 k = 2116 i = head
117 while i <> -1 and k <> n
118 k = k + 1119 i = nextitem[i]
120 end while
121 if i <> -1 then
122 nextitem[index] = nextitem[i]
123 nextitem[i] = index
124 else
125 print "can't insert beyond end of list"
126 end if
127 end if
128 end subroutine
129
130 subroutine delete(n)
131 # delete element n from linked list
132 if n = 1 then
133 # delete head - make second element the new 
    head
134 index = head
135 head = nextitem[index]
136 call freeitem(index)
137 else
138 k = 2
139 i = head
140 while i <> -1 and k <> n
141 k = k + 1
142 i = nextitem[i]
143 end while
144 if i <> -1 then
145 index = nextitem[i]
146 nextitem[i] = nextitem[nextitem[i]]
147 call freeitem(index)
148 else
149 print "can't delete beyond end of list"
150 end if
151 end if
152 end subroutine
```
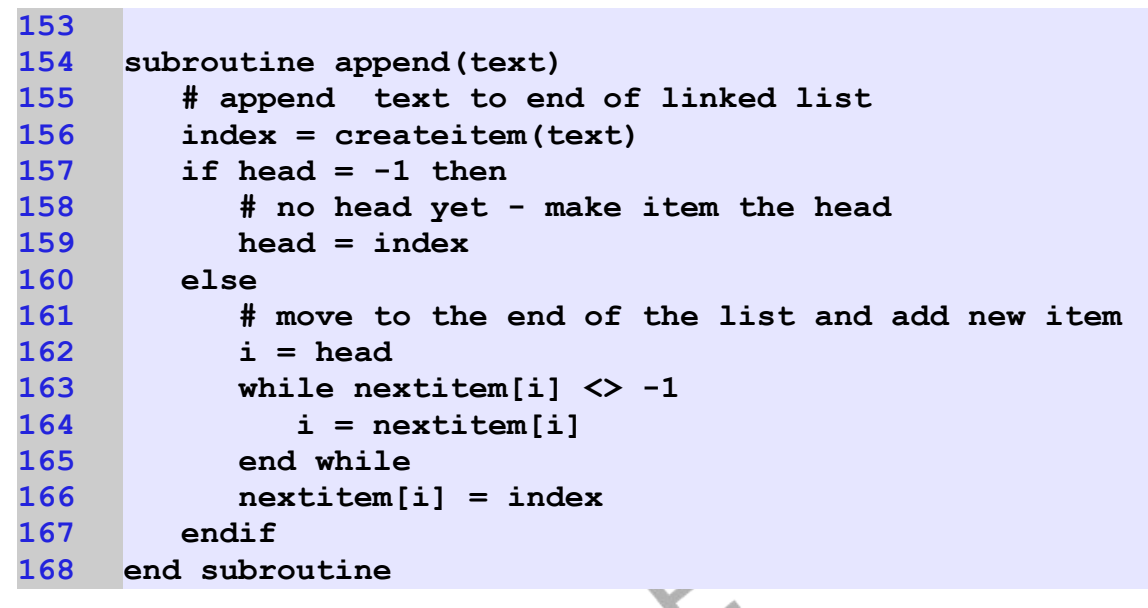

<span id="page-13-0"></span>Program 118: Linked List

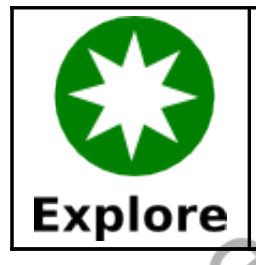

Re-write [Program 118](#page-13-0) to implement a stack and a queue using a linked list.

# **Slow and Inefficient Sort - Bubble Sort:**

The "Bubble Sort" is probably the worst algorithm ever devised to sort a list of values. It is very slow and inefficient except for small sets of items. This is a classic example of a bad algorithm.

The only real positive thing that can be said about this algorithm is that it is simple to explain and to implement. [Illustration 36](#page-14-0) shows a flow-chart of the algorithm. The bubble sort goes through the array over and over again

swapping the order of adjacent items until the sort is complete,

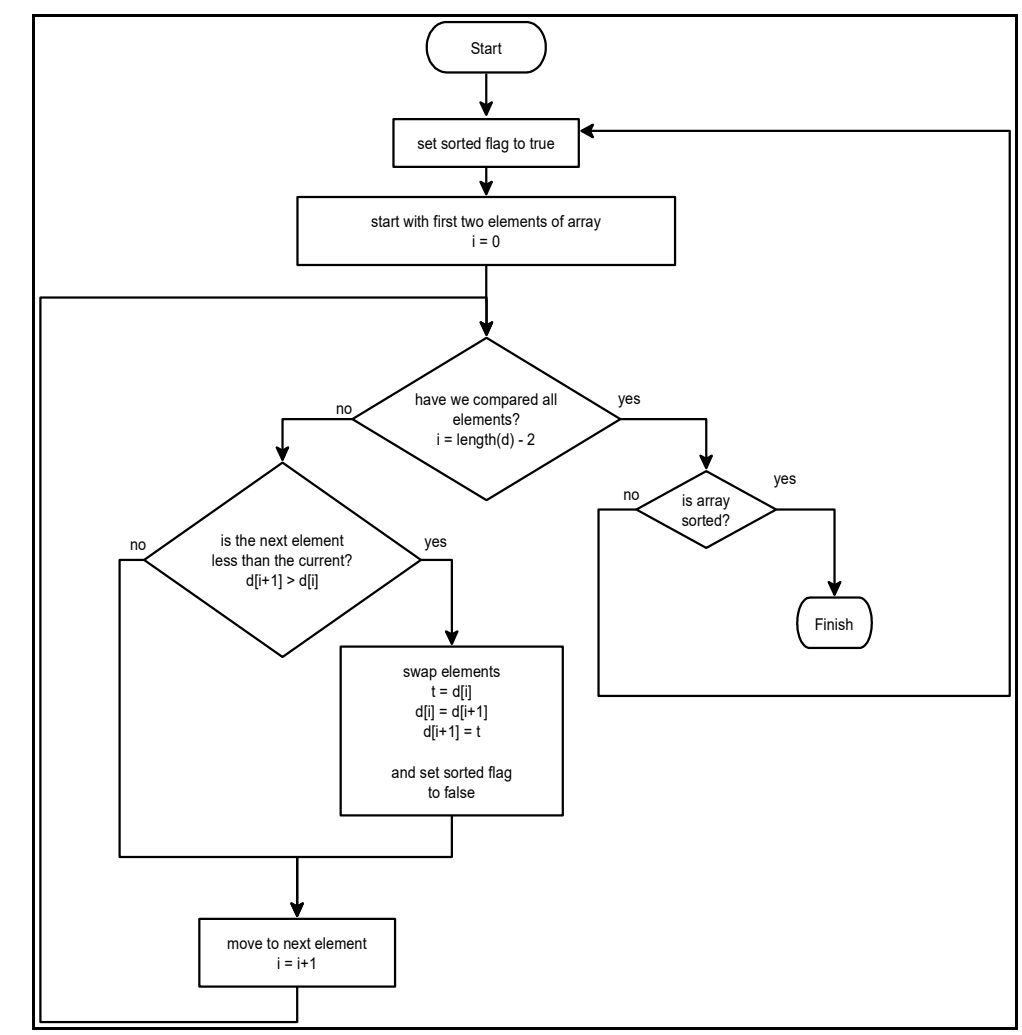

<span id="page-14-0"></span>Illustration 36: Bubble Sort - Flowchart

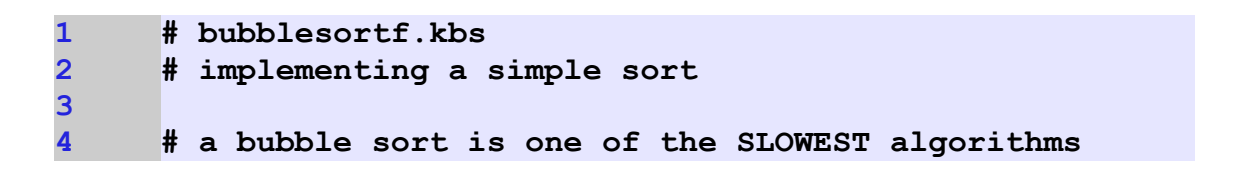

```
5 # for sorting but it is the easiest to implement
     6 # and understand.
7 #
8 # The algorithm for a bubble sort is
    9 # 1. Go through the array swaping adjacent values
10 # so that lower value comes first.
11 # 2. Do step 1 over and over until there have
12 # been no swaps (the array is sorted)
13 #
14
15 dim d(20)
16
17 # fill array with unsorted numbers
18 for i = 0 to d[?]-1
19 d[i] = int(rand * 1000)
20 next i
21
    22 print "*** Un-Sorted ***"
23
24 call displayarray(ref(d))
25 call bubblesort(ref(d))
26
27 print "*** Sorted ***"
28 call displayarray(ref(d))
29 end
30
31 subroutine displayarray(ref(array))
32 # print out the array's values
33 for i = 0 to array[?]-1
34 print array[i] + " ";
35 next i
36 print
37 end subroutine
38
39 subroutine bubblesort(ref(array))
40 do
41 sorted = true
42 for i = 0 to array[?] - 2
43 if array[i] > array[i+1] then
```
Chapter 19: Stacks, Queues, Lists, and Sorting Page 290

```
44 sorted = false
45 temp = array[i+1]
46 array[i+1] = array[i]
47 array[i] = temp
48 end if
49 next i
50 until sorted
51 end subroutine
```
<span id="page-16-0"></span>Program 119: Bubble Sort

**\*\*\* Un-Sorted \*\*\* 878 95 746 345 750 232 355 472 649 678 758 424 653 698 482 154 91 69 895 414 \*\*\* Sorted \*\*\* 69 91 95 154 232 345 355 414 424 472 482 649 653 678 698 746 750 758 878 895**

Sample Output [119](#page-16-0): [Bubble Sort](#page-16-0)

#### **Better Sort – Insertion Sort:**

The insertion sort is another algorithm for sorting a list of items. It is usually faster than the bubble sort, but in the worst case case could take as long.

The insertion sort gets it's name from how it works. The sort goes through the elements of the array (index  $= 1$  to length  $-1$ ) and inserts the value in the correct location in the previous array elements. [Illustration 37](#page-17-0) shows a stepby-step example.

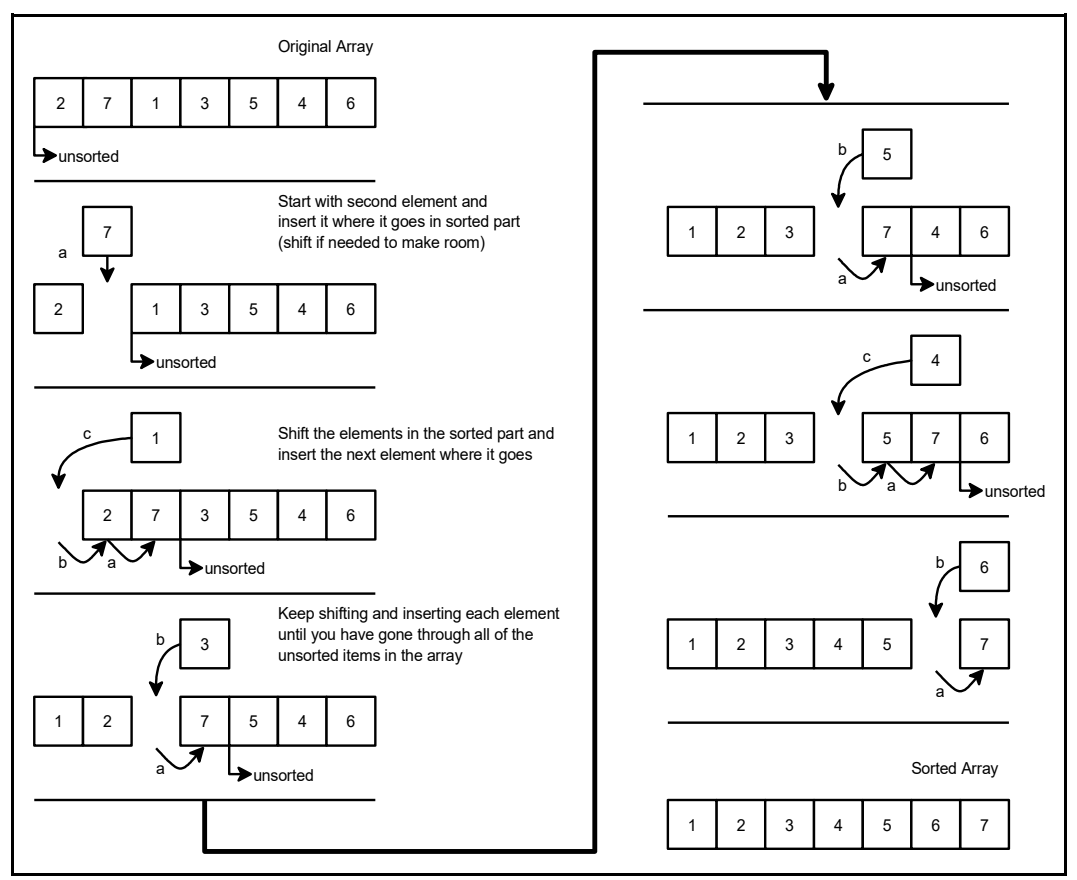

Illustration 37: Insertion Sort - Step-by-step

```
1 # insertionsort.kbs
2 # implementing an efficient sort
3
4 # The insertion sort loops through the items
     5 # starting at the second element.
6
7 # takes current element and inserts it
     8 # in the the correct sorted place in
9 # the previously sorted elements
10
11 # moving from backward from the current
12 # location and sliding elements with a
```

```
13 # larger value forward to make room for
14 # the current value in the correct
15 # place (in the partially sorted array)
16
17 dim d(20)
18
19 # fill array with unsorted numbers
20 for i = 0 to d[?]-1
21 d[i] = int(rand * 1000)
22 next i
23
24 print "*** Un-Sorted ***"
25 call displayarray(ref(d))
26
27 call insertionsort(ref(d))
28
29 print "*** Sorted ***"
30 call displayarray(ref(d))
31 end
32
33 subroutine displayarray(ref(a))
34 # print out the array's values
35 for i = 0 to a[?]-1
36 print a[i] + " ";
37 next i
38 print
39 end subroutine
40
41 subroutine insertionsort(ref(a))
42 for i = 1 to a[?] - 1
43 currentvalue = a[i]
44 j = i - 1
45 done = false
46 do
47 if a[j] > currentvalue then
48 a[j+1] = a[j]
49 j = j - 1
50 if j < 0 then done = true
51 else
```

```
52 done = true
53 endif
54 until done
55 a[j+1] = currentvalue
56 next i
57 end subroutine
```
<span id="page-19-0"></span>Program 120: Insertion Sort

```
*** Un-Sorted ***
 913 401 178 844 574 289 583 806 332 835 439 52 
 140 802 365 972 898 737 297 65 
 *** Sorted ***
 52 65 140 178 289 297 332 365 401 439 574 583 
737 802 806 835 844 898 913 972<br>Die Output 120: Insertion Sort
```
Sample Output [120](#page-19-0): [Insertion Sort](#page-19-0)

### **Exercises:**

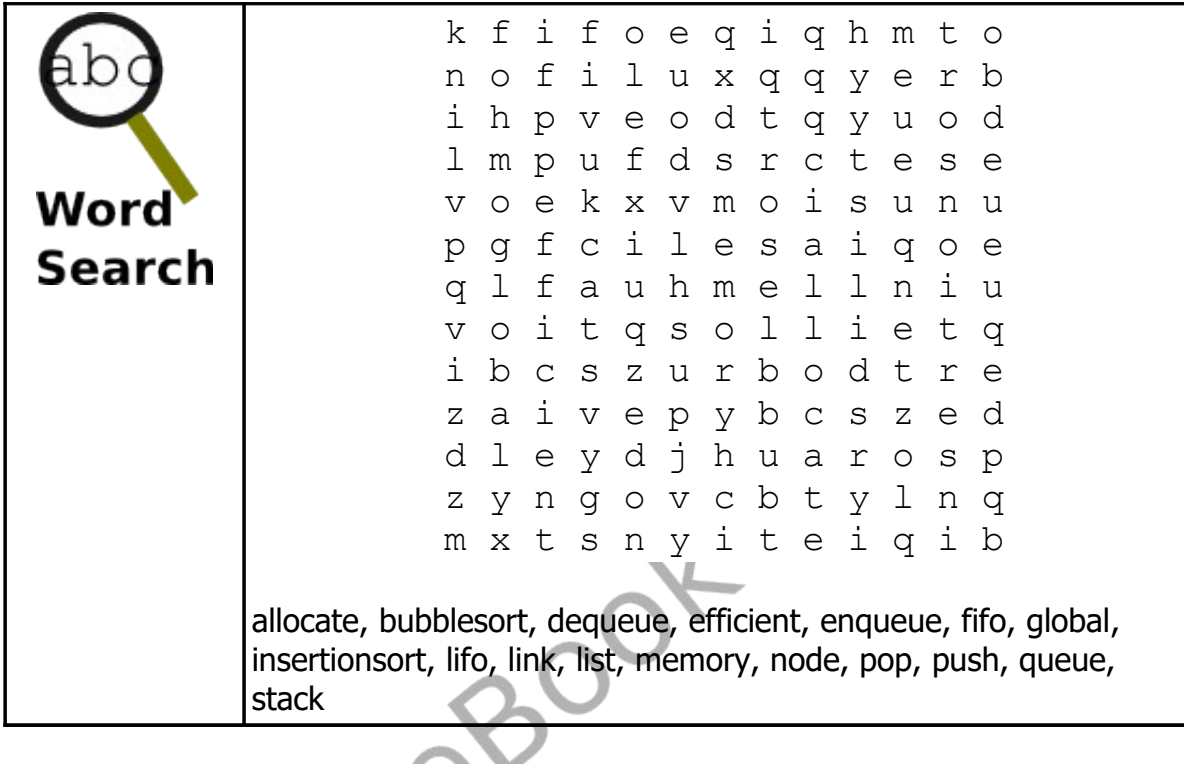

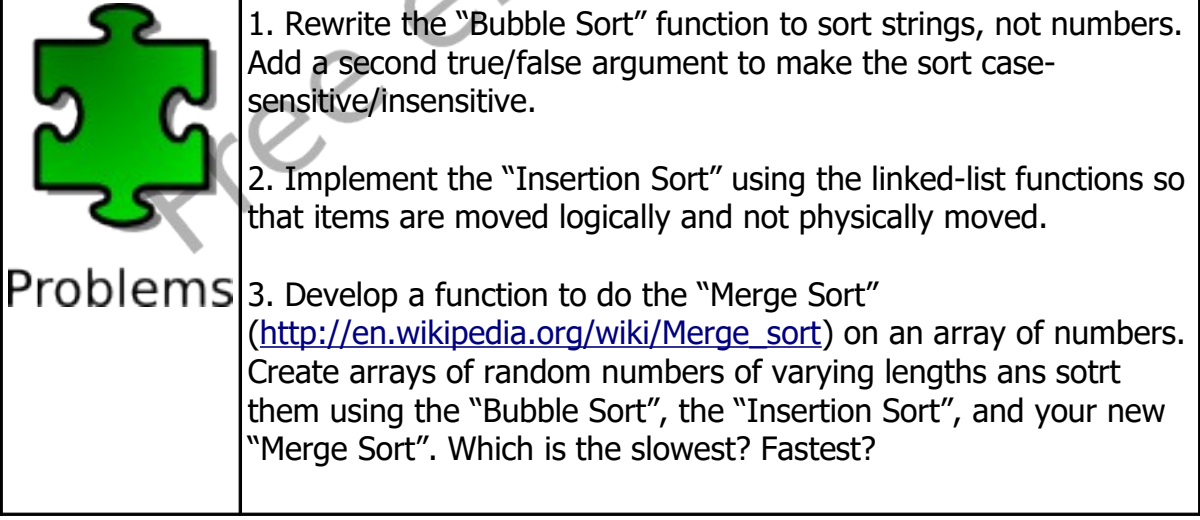